**AminetDeutsch**

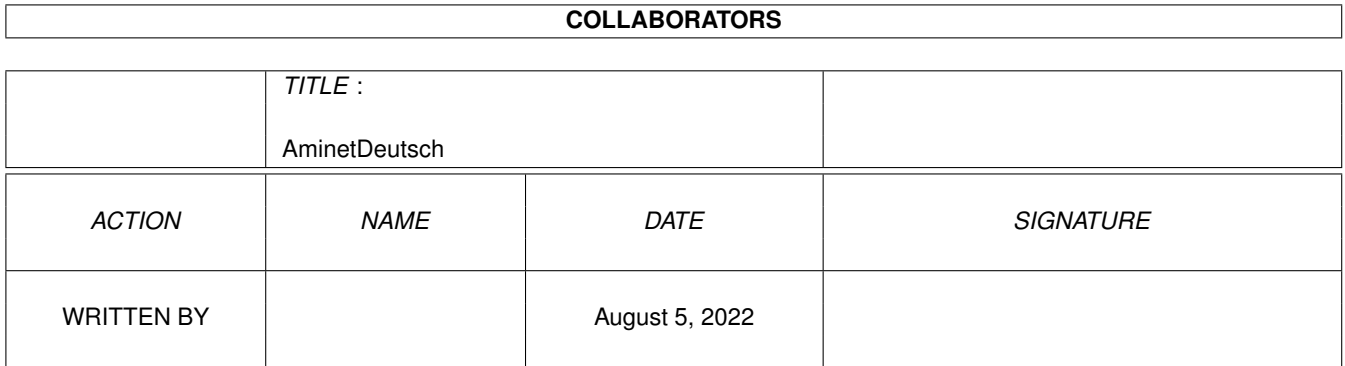

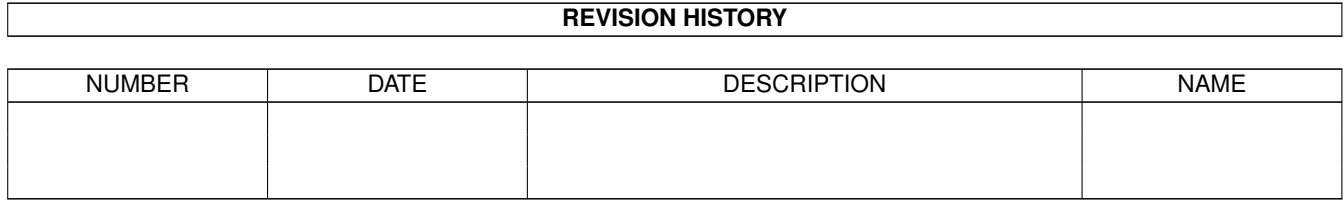

# **Contents**

#### 1 AminetDeutsch [1](#page-3-0)

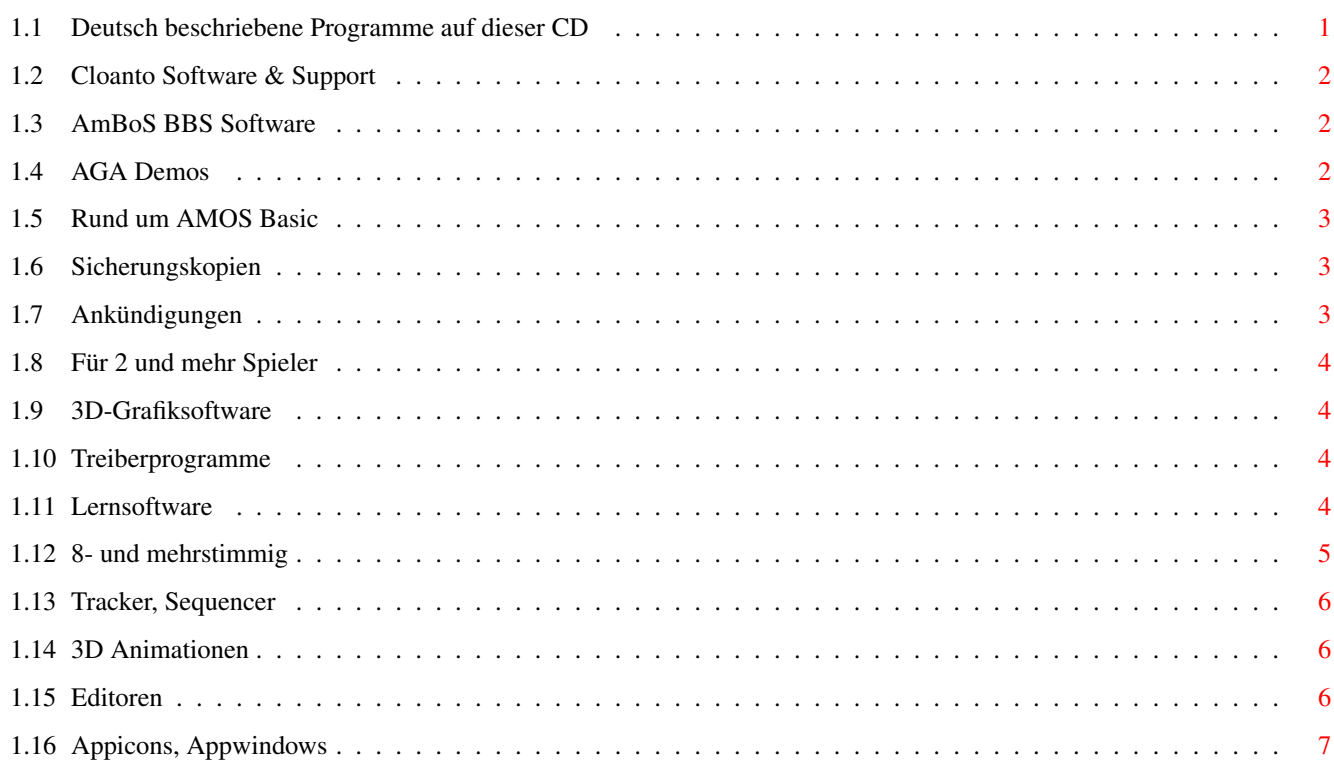

# <span id="page-3-0"></span>**Chapter 1**

# **AminetDeutsch**

### <span id="page-3-1"></span>**1.1 Deutsch beschriebene Programme auf dieser CD**

Die deutsch beschriebenen Programme auf dieser CD

Dieser Index zeigt alle Programme auf dieser CD, deutsch beschrieben. Programme mit deuscher Dokumentation haben einen Bindestrich - vor ihrer Beschreibung.

> biz Geschäftssoftware comm Kommunikationssoftware demo Demos dev Entwicklungssoftware disk Disketten/Harddisk Tools docs Dokumente game Spiele gfx Grafiksoftware hard Hardware misc Verschiedenes mods

Musikmodule  $m<sub>1</sub>$ s Musiksoftware pix Bilder text Textsoftware  $u + i$ ] Hilfsprogramme

#### <span id="page-4-0"></span>**1.2 Cloanto Software & Support**

Bitte wählen sie eine Unterkategorie von Programmen.

```
biz/cloan Cloanto Software & Support
biz/dbase Datenbanken
biz/demo Demoversionen kommerzieller Software
biz/dopus Directory Opus Files
biz/haage Haage & Partner Software & Support
biz/misc Versch. Geschäftssoftware
biz/patch Korrekturen für kommerz. Software
biz/swood SoftWood-Produkte
```
#### <span id="page-4-1"></span>**1.3 AmBoS BBS Software**

Bitte wählen sie eine Unterkategorie von Programmen.

```
comm/ambos AmBoS BBS Software
comm/amiex AmiExpress BBS Software
comm/bbs Mailboxprogramme
comm/cnet CNet Mailboxprogramm
comm/fido FIDO Netzsoftware
comm/mail Elektronische Post
comm/maxs MaxsBBS software
comm/misc Versch. Kommunikationssoftware
comm/mmgr MailManager Dateien
comm/net Vernetzungssoftware
comm/news Usenet News
comm/tcp TCP/IP Software (Internet)
comm/thor THOR Mail/Newssystem
comm/ums UMS Mailsoftware
comm/uucp UUCP Mail/Newssoftware
comm/www World Wide Web software
```
### <span id="page-4-2"></span>**1.4 AGA Demos**

Bitte wählen sie eine Unterkategorie von Programmen.

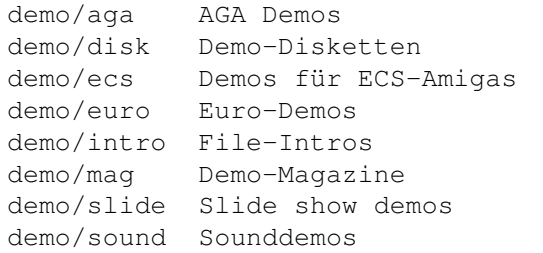

#### <span id="page-5-0"></span>**1.5 Rund um AMOS Basic**

Bitte wählen sie eine Unterkategorie von Programmen.

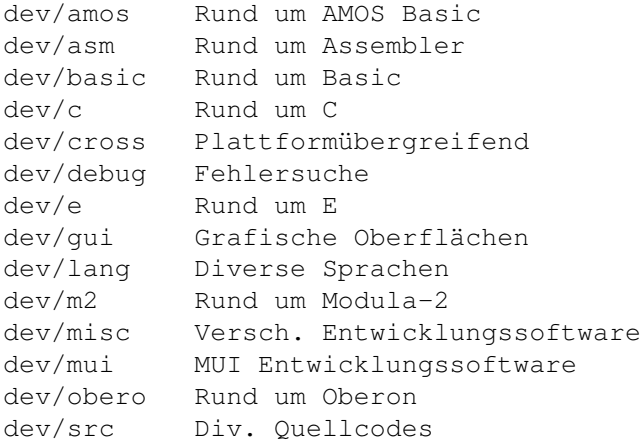

#### <span id="page-5-1"></span>**1.6 Sicherungskopien**

Bitte wählen sie eine Unterkategorie von Programmen.

disk/bakup Sicherungskopien disk/cdrom Rund um CD-ROMs disk/misc Versch. Disk-Software disk/moni Diskmonitore

### <span id="page-5-2"></span>**1.7 Ankündigungen**

Bitte wählen sie eine Unterkategorie von Programmen.

docs/anno Ankündigungen docs/help Hilfen docs/hyper Hypertext-Dokumente docs/lists Listen docs/mags Magazine Versch. Dokumente docs/rview Testberichte

## <span id="page-6-0"></span>**1.8 Für 2 und mehr Spieler**

Bitte wählen sie eine Unterkategorie von Programmen.

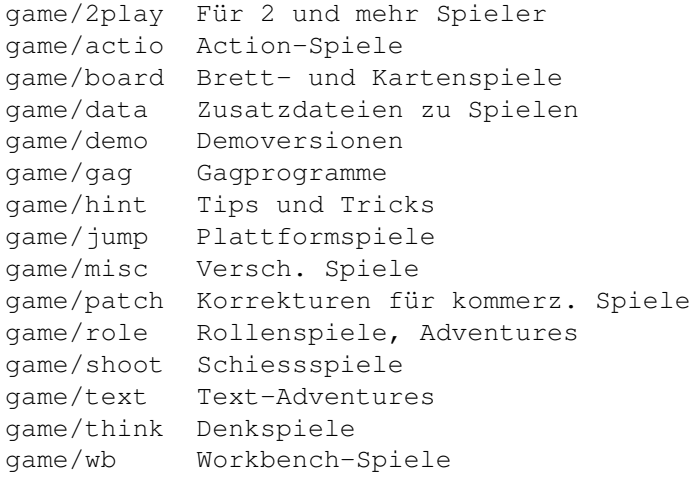

### <span id="page-6-1"></span>**1.9 3D-Grafiksoftware**

Bitte wählen sie eine Unterkategorie von Programmen.

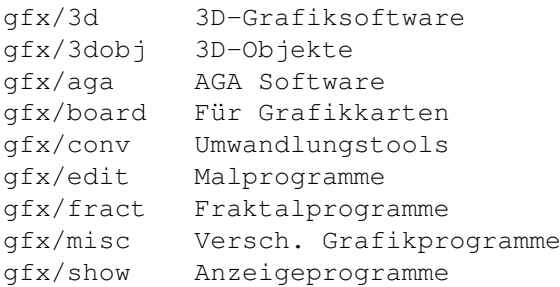

#### <span id="page-6-2"></span>**1.10 Treiberprogramme**

Bitte wählen sie eine Unterkategorie von Programmen.

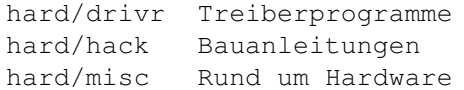

### <span id="page-6-3"></span>**1.11 Lernsoftware**

Bitte wählen sie eine Unterkategorie von Programmen.

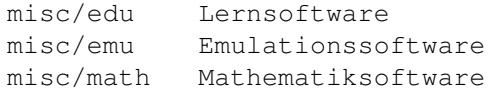

misc/misc Nicht einordenbar misc/sci Wissentschaftl. Software

#### <span id="page-7-0"></span>**1.12 8- und mehrstimmig**

Bitte wählen sie eine Unterkategorie von Programmen.

mods/8voic 8- und mehrstimmig mods/airon Mods von Airon mods/atmos Atmosphärische Mods mods/boray Mods von Boray mods/cels Mods von Celsius mods/chip Ohne Samples mods/csm Mods von CSM mods/evrim Mods von Evrimsson mods/exprt Mods von Expert mods/fby Mods von Fabio Barzagli mods/fermx Mods von Fermix mods/fox2 Mods von The Fox II mods/funk Funk und Jazz mods/hardc Hardcore-Module mods/inst Instrumentale Mods mods/instr Instrumentale Mods mods/jorma Mods von Da Jormas mods/jungl Jungle Mods mods/kaa Mods von Redd Kaa mods/lead Mods von LEAD mods/mark Mods von Mark Salud mods/maxym Mods von MaXyM mods/med MED Format Mods mods/melod Melodische Mods mods/melom Mods von MeloManiac mods/misc Versch. Mods mods/ncase Mods von Nutcase mods/pete Mods von Pirate Pete mods/piano Klavier-Mods mods/pop Pop Mods mods/pro Protracker Format Mods mods/rebel Mods von Rebel Riffs mods/rock Rock Mods mods/s3m S3M Mehrstimmenmods mods/sets Sets von Mods mods/slc Mods von Slice mods/slow Langsam/melodisch mods/sonor Mods von Sonority mods/symph Mods im Symphonie-Format mods/synth Synthesizer-Mods mods/techn Techno Mods mods/tranc Trance mods mods/voice Mods mit Stimmen mods/xm XM Multichannel Mods

### <span id="page-8-0"></span>**1.13 Tracker, Sequencer**

Bitte wählen sie eine Unterkategorie von Programmen.

mus/edit Tracker, Sequencer mus/midi MIDI Software mus/misc Versch. Musiksoftware mus/play Abspielsoftware

#### <span id="page-8-1"></span>**1.14 3D Animationen**

Bitte wählen sie eine Unterkategorie von Programmen.

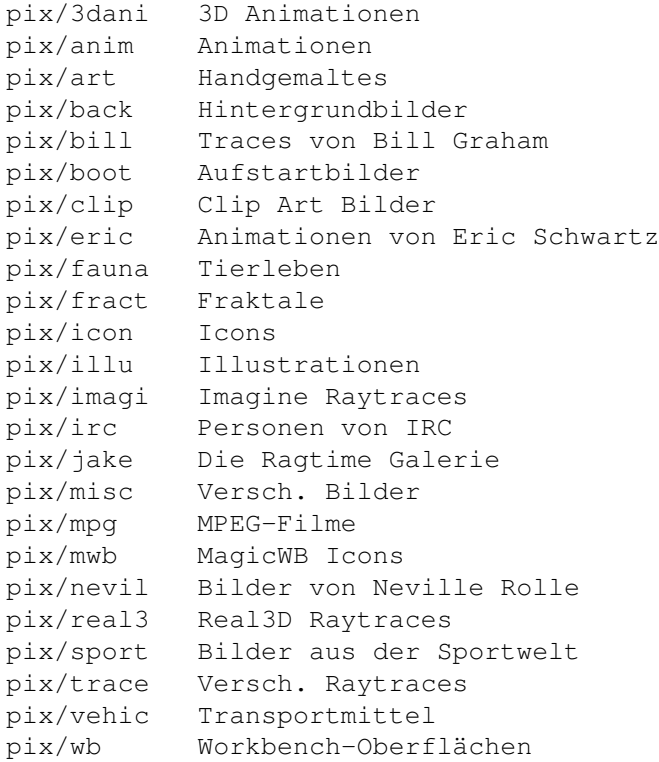

### <span id="page-8-2"></span>**1.15 Editoren**

Bitte wählen sie eine Unterkategorie von Programmen.

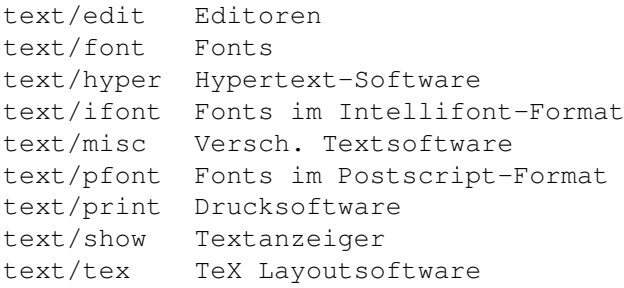

## <span id="page-9-0"></span>**1.16 Appicons, Appwindows**

Bitte wählen sie eine Unterkategorie von Programmen.

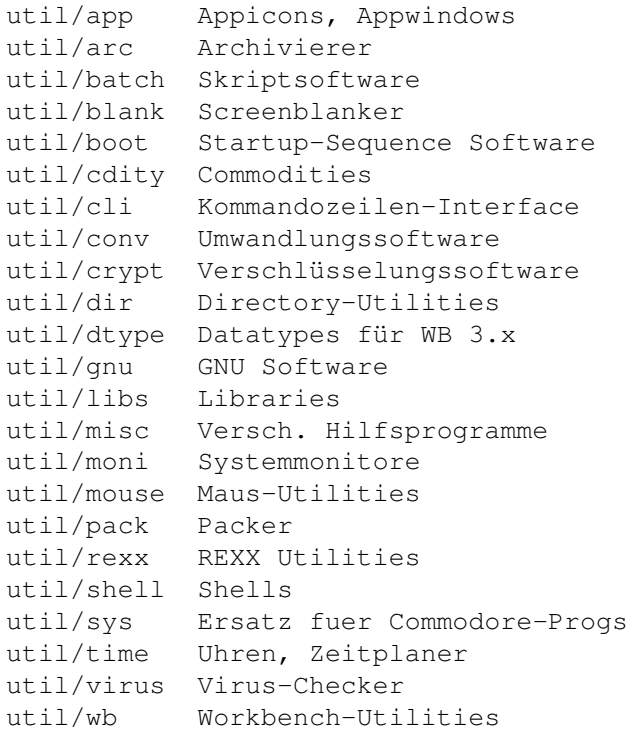